## Download adobe flash player 10 x

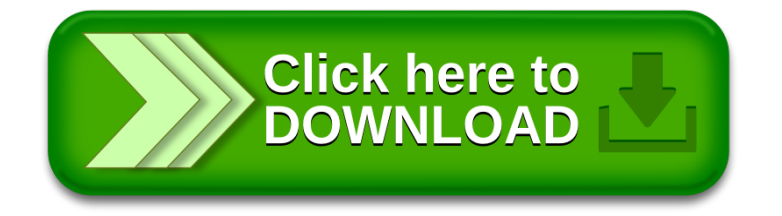